## StrongLoop

### $y$   $\circ$   $f$   $s$   $\circ$

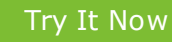

Download StrongLoop Suite or try it on your favorite cloud. Set up your m onitoring dashboard.

[Stay In The Loop](http://strongloop.com/newsletter) Subscribe to the StrongLoop Newsletter.

### [StrongLoop Suite Docs](http://docs.strongloop.com/display/DOC/Documentation)

Release notes, FAQs, references, glossary and more for LoopBack, StrongNode & StrongOps.

[Sign Up Now!](http://strongloop.com/newsletter)

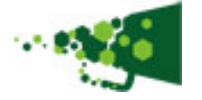

### The Latest News and the set of the set of the set of the November 2013

As November draws to a close, the StrongLoop team cannot help but look at the holiday season approaching. This is no time for resting on our laurels, though! We've continued to further enhance our web site: "In the Loop," StrongLoop's online newsletter, has [its own section](http://strongloop.com/newsletter/) there now, and we've further developed our core products:

- **[LoopBack](http://strongloop.com/strongloop-suite/loopback/)**: an open source, mobile backend-as-a-service based on Node.js.
- **[StrongOps:](http://strongloop.com/strongloop-suite/strongops/)** an operational and performance monitoring dashboard for Node.js
- **[StrongNode:](http://strongloop.com/strongloop-suite/strongnode/)** a supported and certified distro of Node.js.

As always, we've continued to provide information about Node.js news, tutorials and projects, as well as product updates on our **StrongBlog**. We've collected some of our latest updates, tips and news below.

Happy reading,

The StrongLoop team

# What's New in Node.js v0.12: Cluster Round-Robin Load Balancing

In the days of yore, an oft-lamented limitation of Node.js was its intrinsically single-threaded model. No matter how many cores your machine had, Node.js would utilize only one. That is why Node.js v0.8 saw the addition of the new built-in 'cluster' module. The cluster module lets you set up a master process that acts as a supervisor and one or more worker processes that perform the actual work.

### [Read more >>](http://strongloop.com/strongblog/whats-new-in-node-js-v0-12-cluster-round-robin-load-balancing/)

## Announcing LoopBack Android SDK

We're pleased to announce the LoopBack Android SDK, available for download, as part of StrongLoop Suite 1.1, and on GitHub. The Android SDK provides simple API calls that enable your Android app to access Enterprise Data Stores and Services using REST API generated by Loopback, StrongLoop's mobile API tier. It enables you to interact with your models and data sources in a comfortable, first-class, native manner instead of using the clunky AsyncHttpClient, JSONObject, and similar interfaces.

#### [Read more >>](http://strongloop.com/strongblog/announcing-loopback-android-sdk/)

# Announcing StrongLoop Suite 1.1 – MySQL Connector, iOS and Cluster Enhancements

This month announced the general availability of StrongLoop Suite 1.1. Here's the list of new features and improvements in this minor release:

- A MySQL Connector for LoopBack which supports CRUD operations, model synchronization and model discovery. **Learn more >>**
- Improvements to how LoopBack configures and manages data, including support for remoting relations and the ability for data sources to be configured by URL.
- More command line options for managing Node clusters
- Download the iOS SDK and check out the resources plus code samples. [Learn more >>](http://strongloop.com/mobile/ios/)

# "Working with LoopBack Models and Data" Webinar

Join us on December 5 for a technical webinar with Node Architect and Apache committer, Raymond Feng, for a hands-on discussion about working with **LoopBack** models and data.

[Read more and Register >>](https://strongloop.webex.com/strongloop/onstage/g.php?t=a&d=666868572)

# Ready for More?

- Check out our **StrongBlog** so you never miss another great piece of news or content. And of course, you can subscribe to [this newsletter.](http://www.strongloop.com/newsletter)
- Ready to start using StrongLoop Suite? Here's where you can [get started with StrongLoop products.](https://strongloop.com/register/)
- **StrongLoop offers [free and paid online or in-person training](http://strongloop.com/node-republic/training/) to help developers learn Node.js and Mobile** development from the basics, through cutting edge topics, and on to certification.
- Join the discussion about Node and StrongLoop products on **StackOverflow**.
- Write us at [callback@strongloop.com](mailto:callback@strongloop.com) with any questions or suggestions for StrongLoop or our newsletter.

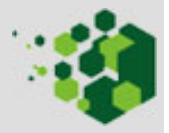